# **Testpassport***Q&A*

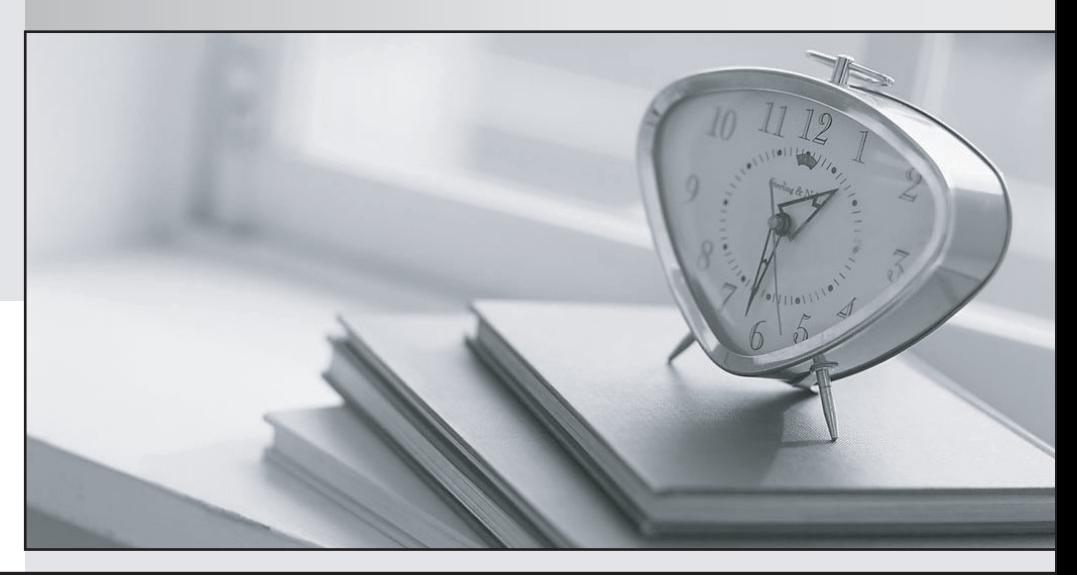

*Bessere Qualität Dienstleistungen! , bessere*

We offer free update service for one year Http://www.testpassport.ch

## **Exam** : **HPE2-K42**

## **Title** : Designing HPE Nimble **Solutions**

## **Version** : DEMO

- 1.What is a valid QoS performance setting?
- A. latency threshold
- B. IOPS minimum
- C. IOPS limit
- D. MB/s minimum

#### **Answer:** C

#### **Explanation:**

QoS-Limit allows a user to limit either the IOP or MB/s performance of a specific workload. Having the ability to limit both IOPS and MBs is important as quite often any single workload will have different peaks and troughs during the operational day. For instance, an OLTP workload maybe very latency sensitive to small block updates during the working day when rows and tables are frequently being accessed or updated (this will tend to be very IOP/latency sensitive) yet in the evening the same database maybe receiving feeds from other systems (or providing bulk updates/analysis or index rebuilds), the same application will cease to be IOP sensitive and will now be bandwidth (MBs) sensitive. In NimbleOS4 a user can limit a workload by either IOPS or MBs and also specify limits to both IOPS and MBs. If either limit is reached then the volume will be restricted accordingly. Reference:

https://community.hpe.com/t5/HPE-Storage-Tech-Insiders/NimbleOS-4-Quality-of-Service-QoSLimits/bap/6986455#.XBEAvMRR2kw

2.Which prerequisites must be fulfilled before starting the array initialization? (Choose three)

A. HPE Nimble Windows Toolkit installed on a server/laptop.

B. Ensure your laptop/server IP has a static IP address configured on the same subnet as the array management interface.

- C. Array updated to the latest firmware.
- D. All switch configurations done like flow control and spanning tree.
- E. Array registered in InfoSight based on the serial number.
- F. HPE Service Processor deployed

**Answer:** A,B,C

3.What are primary HPE Nimble SmartReplicate components? (Choose three.)

- A. partner
- B. snapshot schedule
- C. replication group
- D. sync partner
- E. throttle

### **Answer:** A,B,E

4.How are RAID groups organized for the disks in bank A and bank B in the AF-Series array?

- A. They construct a single RAID group if types of disks match.
- B. They construct a single RAID group without any conditions.
- C. They construct a single RAID group if they are deployed together.
- D. They are constructed into separate RAID groups

**Answer:** C

5.What flash to disk ratio is typical for optimal read performance?

- A. 20-25% flash capacity
- B. 15-20% flash capacity
- C. 10-15% flash capacity
- D. 5-10% flash capacity

**Answer:** B